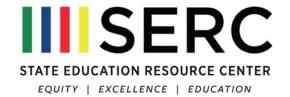

## Specific Learning Disabilities (SLD) / Dyslexia Webinar Series

The three-part Webinar series on SLD/Dyslexia is presented as three separate online courses on the **Schoology.com** Learning Management System. The courses may be joined and accessed at any time.

## **Access Instructions**

- 1. Create an account on Schoology.com (if you don't already have one). There are two account types: *Instructor* or *Student*. **Create an** *Instructor* account.
- 2. Once you have an account and are logged into Schoology, choose the *Courses* option from the top menu. Click *Join* from the options that appear below.

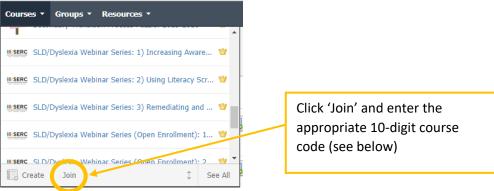

- 3. In the window that appears after you click *Join*, enter the appropriate 10-digit course code
- 4. Repeat steps 2 & 3 for each course you wish to join.

## SLD/Dyslexia Webinar Series Course Access Codes

| Title                                                                                                    | Code        |
|----------------------------------------------------------------------------------------------------|-------------|
| 1) Increasing Awareness of Specific Learning Disabilities (SLD)/Dyslexia, Implications for Connecticut Educators | JZWQ8-Q9JC8 |
| 2) Using Literacy Screening Data to Support Students with Reading Difficulties                                   | WXCRW-RDGHC |
| 3) Remediating and Accommodating Students with SLD/Dyslexia at the Secondary Level                               | 9M2BM-C9X9R |